# **Timer Interrupts**

# **ECE 476 Advanced Embedded SystemsJake Glower - Lecture #17**

Please visit Bison Academy for correspondinglecture notes, homework sets, and solutions

## **Introduction:**

The previous lecture covered edge interrupts

- Subroutine called by hardware
- Triggered by a rising or falling edge

This lecture looks at timer interrupts

- Interrupts triggered every N seconds
- Interrupts triggeded N seconds from now

Timer interrupts are useful:

- More efficient & accurate version of sleep()
- More precise timing of the main loop
- Processor isn't shut down like sleep()

With timer interrupts, you can

- Build an automated stoplight
- Sample a voltage every N ms
- Implement a digital filter

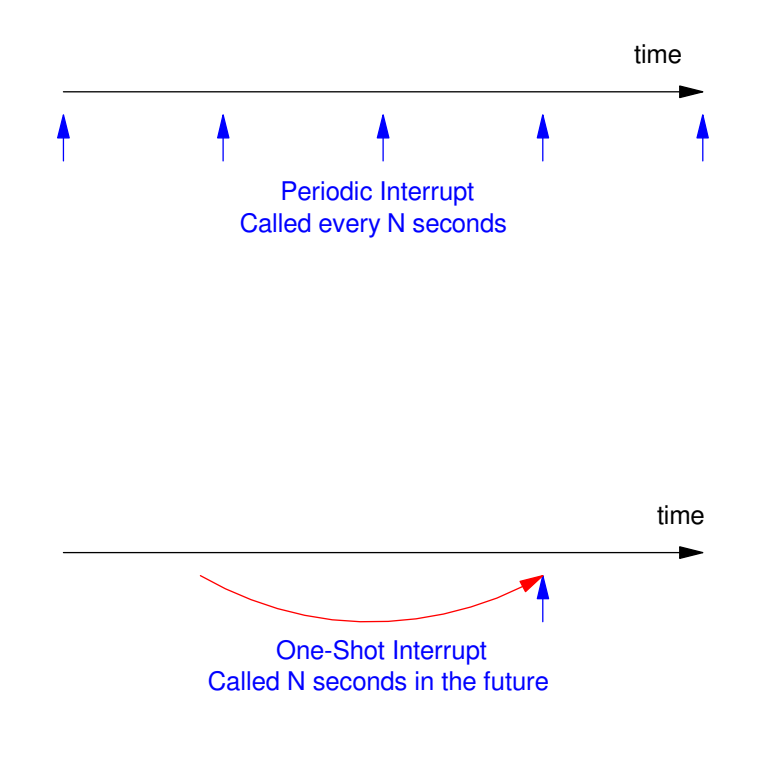

In this lecture, we'll go over

- What Timer interrupts are,
- How they're set up,

and some things you can do with them

- Implement a Ton() function:
	- A button has to be held down for T seconds
- Implement a Toff() function:
	- An output remains on for T seconds
- Set the timing for a stoplight
- Set the timing of a game
	- play *hungry hungry hippo* for 10.00 seconds

Note: Interrupts don't interfere with each other

- You can turn on multiple timer interrupts
- You can turn on multiple edge interrupts
- All at the same time

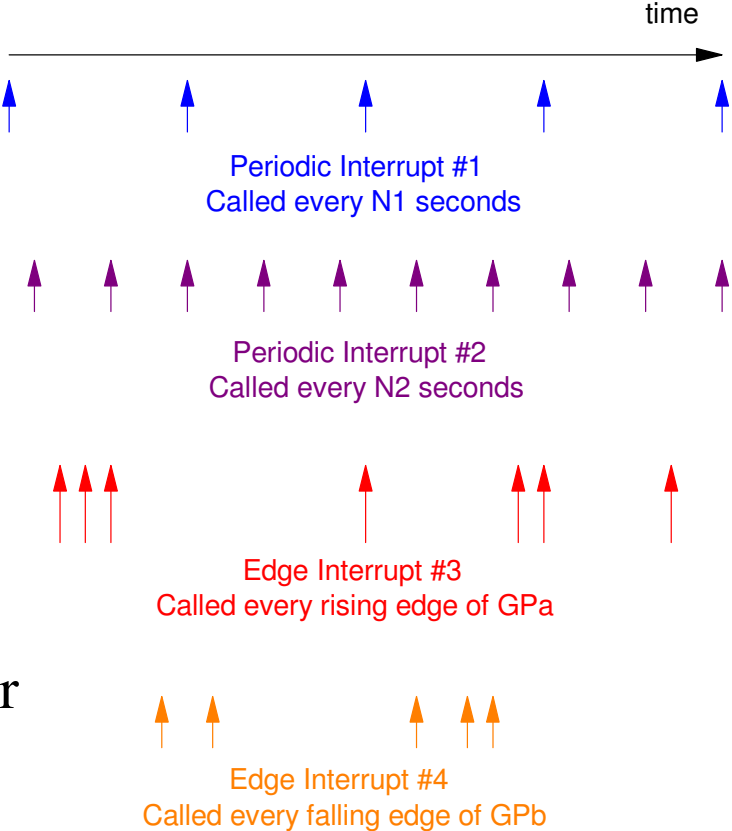

## **Turning On Periodic Timer Interrupts**

Starting out, let's just turn on a timer interrupt

• Count once per second

Timer interrupts are similar to edgeinterrupts:

- Called by hardware
	- one second elapses
- Global variables are needed
	- pass data to the main routine
- Only called when needed
	- The main loop is free to do whateverbetween interrupts
	- Different from sleep(1)

```
from time import sleep_msled = Pin(17, Pin.OUT)time = Timer()N = 0def tic(timer): global NN + = 1tim.init(freq=1, mode=Timer.PERIODIC,callback=tic)while(1):
```
from machine import Pin, Timer

print(N)

sleep\_ms(100)

## **Timer Interrupts**

#### Program Desciption:

- Timer
	- timer interrupt function
	- low-level routine from machine
- $\cdot N$ 
	- Global variable
	- Passes the count to the main routine
- tick(time):
	- Interrupt service routine
- freq= $1$ 
	- interrupt is called every 1Hz
- mode=Timer.PERIODIC
	- called over an over again
- mode=Timer.ONE\_SHOT
	- called just once

```
from machine import Pin, Timerled = Pin(17, Pin.OUT)time = Timer()N = flaq = 0def tick(timer): global N
 global flagN + = 1
 flag = 1tim.init(freq=1, mode=Timer.PERIODIC,callback=tick)while(1):

 if(flag):flag = 0

 print(N)
```
## **Program 2: Fire Cheat:**

Both edge and timer interrupts can be used

• Interrupts do not conflict

#### Example: Fire-Button Cheat

- When GP15 is pressed, (falling edge interrupt)
- Three pulses are output of GP16 (three shots using a timer interrupt)
- Each shot should be on for 200ms and off for 200ms

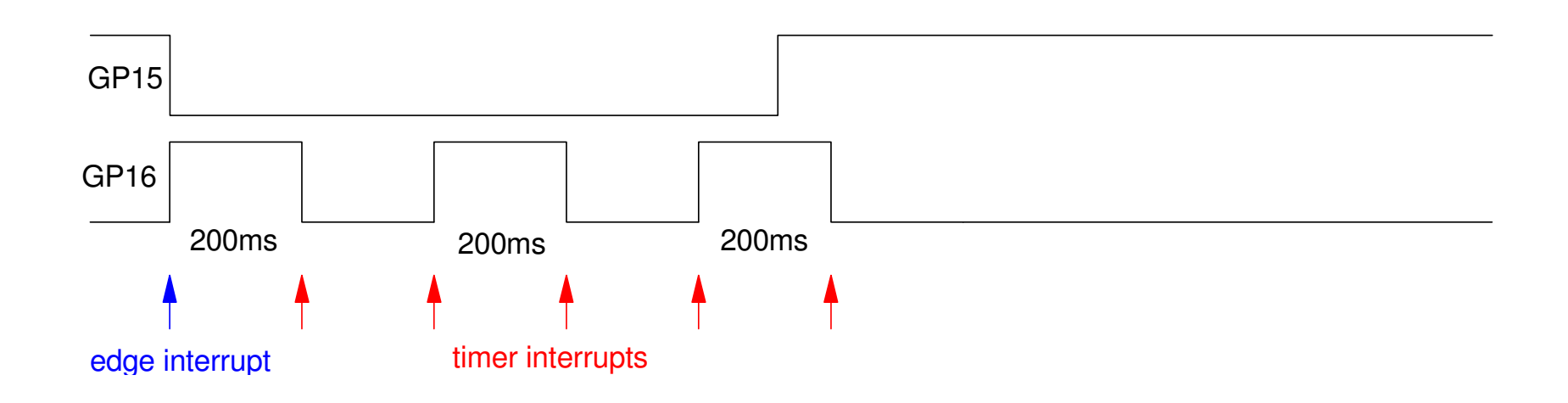

## **Fire Cheat**

Fire

- Falling Edge interrupt
- Initializes  $N = 5$ 
	- five toggles coming up
- Initializes timer interrupts
	- 5Hz (200ms)
	- periodic

#### Tic

- Timer interrupt
- Decrements N down to zero
- If on last toggle  $(N==1)$ 
	- Makes next interrupt a one-shot

## Main Loop

- Doesn't do anything
- Interrupts do all the work
- The flag isn't needed
	- just prints on toggles

```
from machine import Pin, Timerfrom time import sleep_mstime = Timer()flag = N = 0
pin1 = Pin(15,Pin.IN,Pin.PULL_UP)LED = Pin(16, Pin.OUT)def Fire(pin1):
 global N, flag LED.value(1)if(N == 0):N = 5flag = 1
 tim.init(freq=5, mode=Timer.PERIODIC,callback=Tic)def Tic(timer):
 global N, flagif(N):flag = 1N \stackrel{\frown}{=} 1LED.toggle()
       if(N == 1):
 tim.init(freq=5,
mode=Timer.ONE_SHOT, callback=Tic) else:
 LED.value(0)pin1.irq(trigger=Pin.IRQ_FALLING, handler=Fire)while(1):

 if(flag):flag = 0
print(LED.value(), N)
```
## **Toff: Bathroom Light & Fan:**

The ONE\_SHOT feature allows you to set up events N seconds ahead

Example: Bathroom light and fan

- When GP15 is pressed (on)
	- The bathroom light turns on, and
	- The bathroom fan turns on
- When GP14 is pressed (off)
	- The light turns off immediately
	- The fan turns off five seconds later

```
With ladder logic, this is called a Tofffunction
```
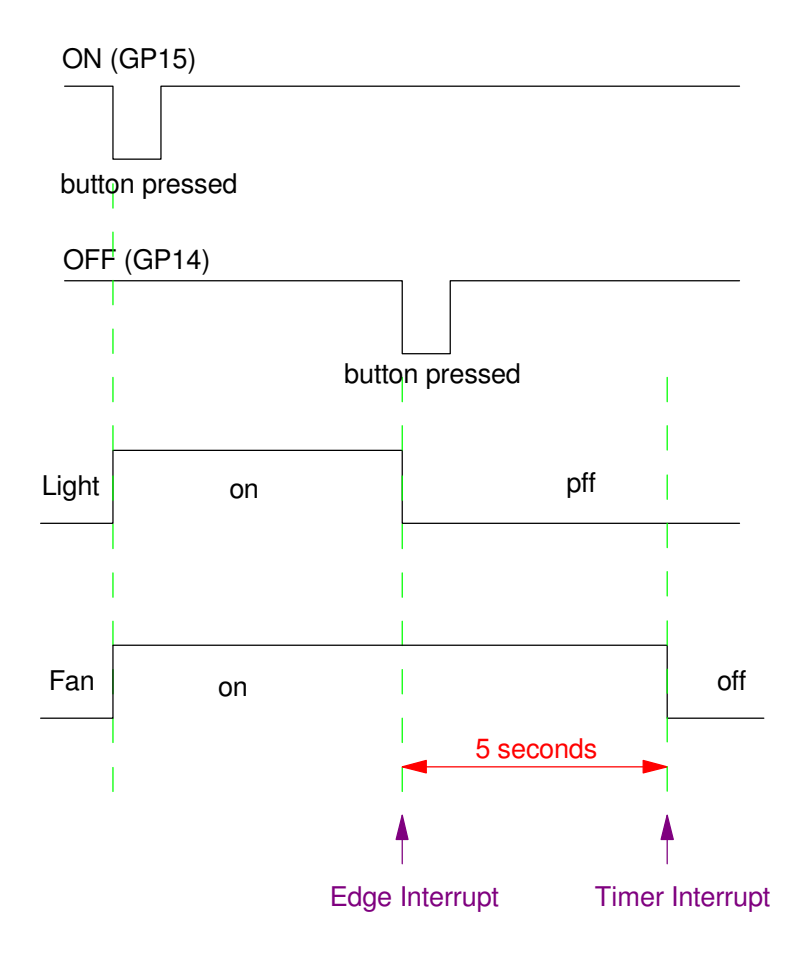

# **Python Code**

Three interrupts are used

- $\cdot$  On
	- Falling edge interrupt
	- Turn on the light and fan
- $\cdot$  Off
	- Falling edge interrupt
	- Turn off the light
	- Set up a timer interrupt in 5seconds
- $\cdot$  Tick
	- Timer interrupt
	- Turn off the fan

#### Note

This is a fairly simpleprogram using interrupts

```
from machine import Pin, Timerfrom time import sleep\tan = Timer()
N = 0
pin1 = Pin(15,Pin.IN,Pin.PULL_UP)
pin2 = Pin(14,Pin.IN,Pin.PULL_UP)LED = Pin(16, Pin.OUT)
Fan = Pin(17,Pin.OUT)def On(pin1):
 LED.value(1)
 Fan.value(1)def Off(pin2):
 LED.value(0)def Tick(timer):
 Fan.value(0)
 tim.init(freq=1/5, mode=Time.ONE_SHOT,callback=Tick)
pin1.irq(trigger=Pin.IRQ_FALLING, handler=On)
pin2.irq(trigger=Pin.IRQ_FALLING, handler=Off)while(1):

 print(LED.value(), Fan.value())
```
sleep(1)

## **Ton Function**

Turn on a light if a button is held down for X seconds

Sometimes you want to require a button is held down for X seconds

- Inadvertent button presses are ignored
- In ladder logic, this is called a Ton function

For example

- Turn on a light (GP16) if a button is held down for 5.00 seconds
	- Ignore button presses shorter than 5.00 seconds
- Turn off a light as soon as the button is released

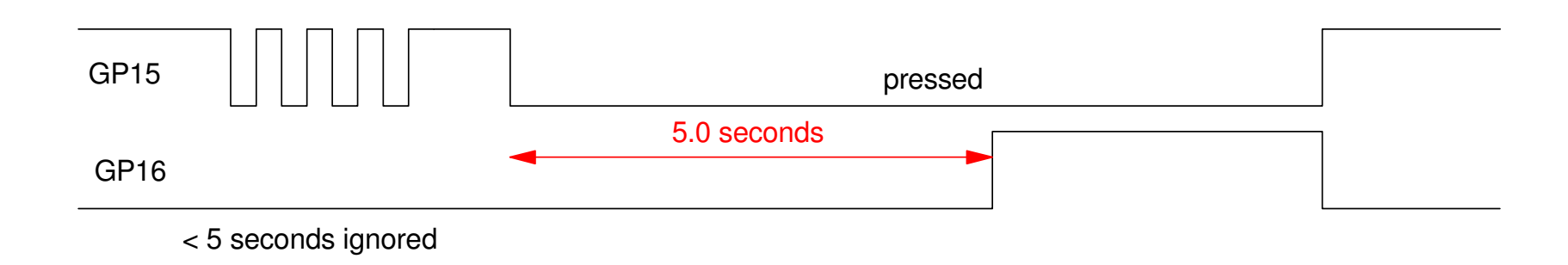

# **Ton Code (take 1)**

There are several ways to do this.

Option #1:

- Set a timer for 10ms
- Set up a counter (TimeOn)
	- Clear the counter when button isreleased
	- Increment the counter when buttton ispressed
- If the counter exceeds 500 (5sec)
	- Turn on the light
- Note:
	- This code works, but it is inefficient(interupts are called every 10ms)
	- Timing is a little off (changes every10ms)

```
from machine import Pin, Timerimport timelight = Pin(16, Pin.OUT)\tan = Timer()
TimeOn = 0pin1 = Pin(15,Pin.IN,Pin.PULL_UP)def Tick(timer):
 global TimeOn
 if(pin1.value() == 0):TimeOn += 1 else:
 TimeOn = 0
 light.value(0) if(TimeOn >= 500):
       TimeOn = 500
 light.value(1)tim.init(freq=100,
mode=Timer.PERIODIC, callback=Tick)while (1):
 print(light.value(), TimeOn) time.sleep(0.1)
```
## **Ton Code (take 2)**

- A better solution:
	- A little trickier
	- More precise

Use an edge interrupt (Light):

- If a rising edge (off)
	- turn off the light
	- Change the timer interrupt to callLight Off (light stays off)
- If a falling edge (on)
	- Turn on a timer interrupt in 5seconds
	- Change the timer interupt to callLightOn
- Timer Interrupt
	- When timer interrupt kicks in, turnon or off the light
	- Only turns on if falling edge wasdetected 5.00 seconds ago

#### **# Ton Function (ver 2)**

```
from machine import Pin, Timerimport time
```

```
\tan = Timer()

pin1 = Pin(15,Pin.IN,Pin.PULL_UP)LED = Pin(16, Pin.OUT)
```

```
def Light(pin1):
 if(pin1.value() == 1): LED.value(0)tim.init(freq=5,

mode=Timer.ONE_SHOT, callback=LightOff) else:tim.init(freq=1/5,

mode=Timer.ONE_SHOT, callback=LightOn)
```

```
def LightOn(timer): LED.value(1)
```

```
def LightOff(timer): LED.value(0)
```

```
pin1.irq(trigger=Pin.IRQ_FALLING | Pin.IRQ_RISING,handler=Light)
```

```
while (1):
 print(light.value(), TimeOn) time.sleep(0.1)
```
# **Hungry-Hungry Hippo (ver 3)**

Use edge interrupts

- Start the game on GP18
	- Set the time to 10.00 seconds
- Count button presses for each player
	- Falling edges on GP15 and GP14

Use timer interrupts for game duration

- Timer interrupts every 10ms
	- Allows you to display the time remaining
	- Decrement time to 0.00, stopping at zero
- Score points while the game is ongoing
	- Stop counting edges once the game ends

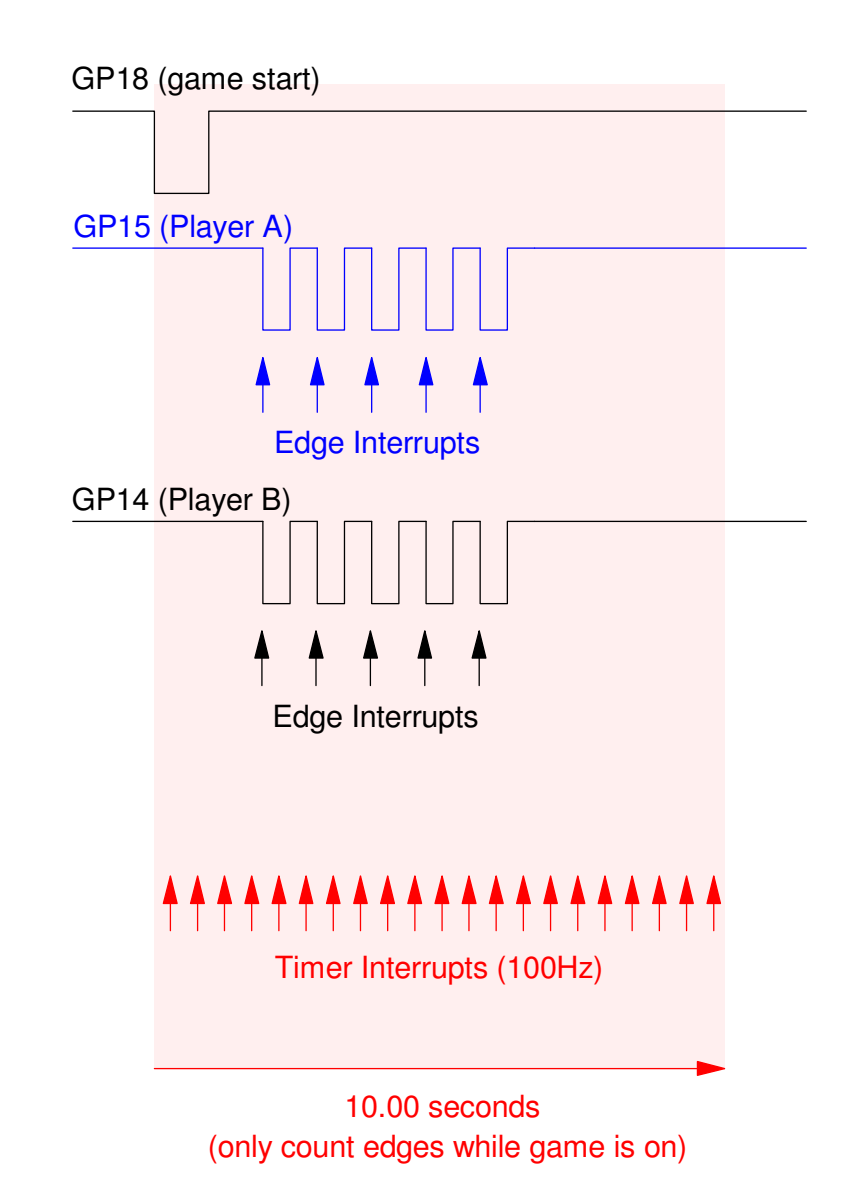

# **Hungry-Hungry-Hippo v3**

• Edge Interrupts

#### Start the game on reset

- Reset counters to zero
- Reset game time to 10.00 seconds

Player1

- Falling edge interrupt
	- GP15 is pressed
- If the game is ongoing
	- Count button presses for player 1

Player2

- Falling edge interrupt
	- GP14 is pressed
- If the game is ongoing
	- Count button presses for player 2

```
from machine import Pin, Timerimport time
```

```
pin0 = Pin(18,Pin.IN,Pin.PULL_UP)
pin1 = Pin(15,Pin.IN,Pin.PULL_UP)
pin2 = Pin(14,Pin.IN,Pin.PULL_UP)
```

```
N1 = N2 = 0
Game Time = 1000
```

```
def player1(pin1): global N1
 global GameTime
 if(GameTime > 0):N1 = N1 + 1
```

```
def player2(pin2): global N2
 global GameTime
 if(GameTime > 0):N2 = N2 + 1
```

```
pin0.irq(trigger=Pin.IRQ_FALLING, handler=GameStart)pin1.irq(trigger=Pin.IRQ_FALLING, handler=player1)
pin2.irq(trigger=Pin.IRQ_FALLING, handler=player2)
```
# **Hungry-Hungry-Hippo v3**

• Timer Interrupts

Tic

- If the game is ongoing
	- Decrement time to zero
	- Toggle the LED
- Once the game is over
- Turn off the LED

#### The main routine

• Displays the score every 100ms

```
:
LED = Pin(18,Pin.OUT)
```

```
def tic(timer):
 global led
 global GameTime
 if(GameTime > 0):GameTime -= 1 led.toggle() else:
 led.off()
```
tim.init(freq=100, mode=Timer.PERIODIC, callback=tic)

```
while(1):

 while (GameTime > 0):print(GameTime*0.01, N1, N2)
        time.sleep(0.1) time.sleep(0.1)
```
# **StopLight (ver 3)**

With timer interrupts, you can set up the time for each color. Building uponthe previous stoplight program, write a program that counts from  $N=0$  to 6 with timing being:

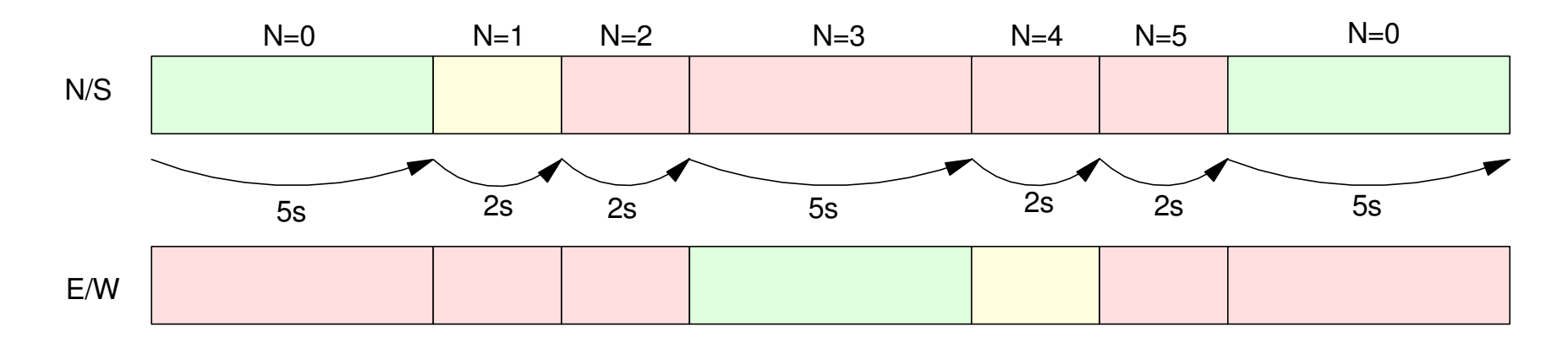

Interrupts can be used to set these times several ways:

- A timer interrupt can be called every 100ms and keep track of time.
	- At certain times, the lights change (N increases), or
- Each time the light changes,
	- Set up the next interrupt X seconds in the future

Using the latter method:

#### **# Stoplight (ver 3)**

```
from machine import Pin, Timerfrom time import sleep_ms\tan = Timer()
N = 0def StopLight(pin1): global NN = (N + 1) % 6
   if(N == 0):
 tim.init(freq=1/5,mode=Timer.ONE_SHOT,callback=StopLight)if(N == 1):
 tim.init(freq=1/2,mode=Timer.ONE_SHOT,callback=StopLight)if(N == 2):
 tim.init(freq=1/2,mode=Timer.ONE_SHOT,callback=StopLight)if(N == 3):
 tim.init(freq=1/5,mode=Timer.ONE_SHOT,callback=StopLight)if(N == 4):
 tim.init(freq=1/2,mode=Timer.ONE_SHOT,callback=StopLight)if(N == 5):
 tim.init(freq=1/2,mode=Timer.ONE_SHOT,callback=StopLight)time.init(freq=1/5,mode=Timer.ONE_SHOT,callback=StopLight)Time = 0
while(1):
 print(Time, N)Time += 1
 speep_ms(1000)
```
## **StopLight (ver 4): Adding a Walk button**

 A simple variation is to have the light always green E/W unless the walkbutton is pressed. Once that happens, go through the sequence of N=0..5 then stop again at 0 until the walk button is pressed again.

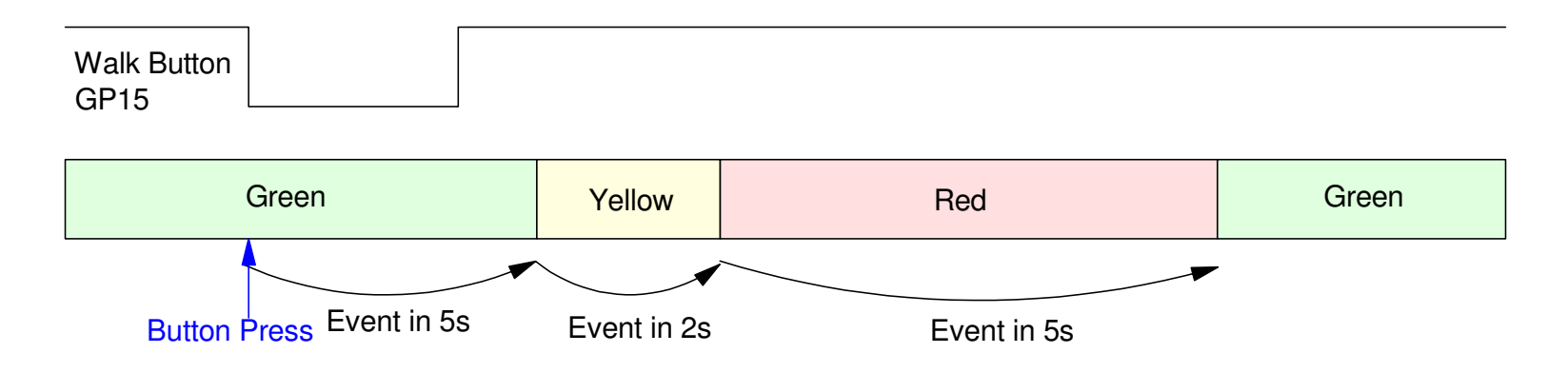

Walk Button: Trigger a light change using one-time events (one-shot interrupts)

```
from machine import Pin, Timerfrom time import sleep_ms\tt{tim} = Timer()N = 0pin1 = Pin(15,Pin.IN,Pin.PULL_UP)def Walk(pin1):
 tim.init(freq=1/5,mode=Timer.ONE_SHOT,callback=StopLight)def StopLight(pin1): global NN = (N + 1) % 6
   if(N == 1):
 tim.init(freq=1/2,mode=Timer.ONE_SHOT,callback=StopLight)if (N == 2):

 tim.init(freq=1/2,mode=Timer.ONE_SHOT,callback=StopLight)if(N == 3):
 tim.init(freq=1/5,mode=Timer.ONE_SHOT,callback=StopLight)if(N == 4):
 tim.init(freq=1/2,mode=Timer.ONE_SHOT,callback=StopLight)if(N == 5):

 tim.init(freq=1/2,mode=Timer.ONE_SHOT,callback=StopLight)pin.irq(trigger=Pin.IRQ_FALLING,handler=Walk)Time = 0
while(1):
 print(Time, N)Time += 1
 sleep_ms(1000)
```
### **Setting a Fixed Sampling Rate with Timer Interrupts**

Timer interrupts are a more precise wayof setting the sampling rate.

- Example: measure the discharge of acapacitor
- Sample the voltage every 1.00ms

#### *time.sleep()* works, but

- The time isn't exact
	- the total loop includes additional code
- sleep() wasts a lot of processor time

#### Example (following page)

- The sampling rate is 586.928Hz
- The sampling time is 1.703ms
	- should be 1.000ms

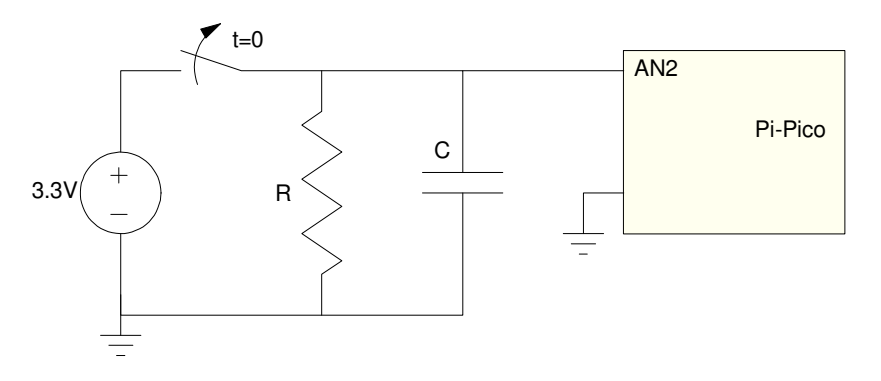

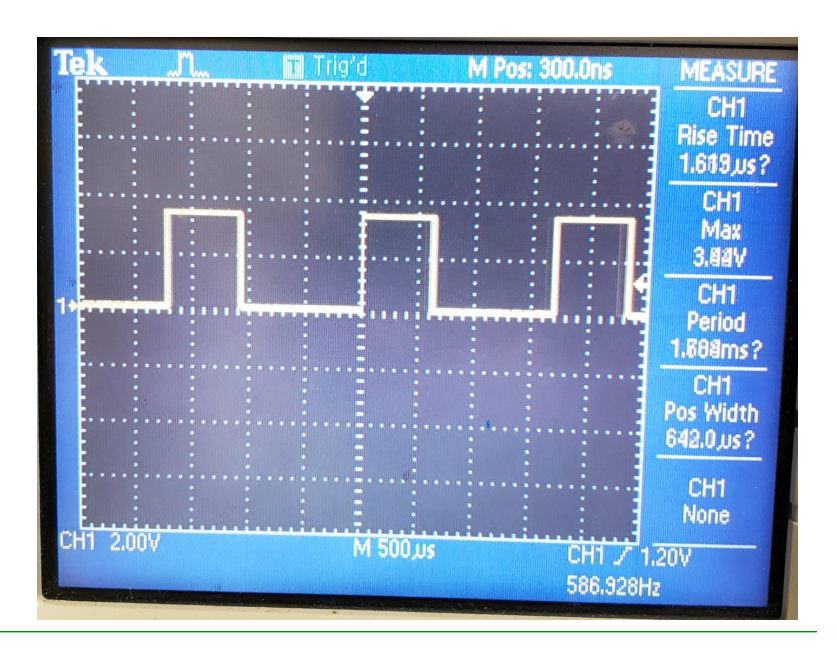

Better Solution:

- Set up a timer interrupt for 1.00ms
- Set a flag every time you interrupt

The main routine waits for the flat to be set

- When detected, run through the main loop
- Clear the flag, then
- Wait for it to be set again
	- every 1.000 ms

Note: The output square wave is 1.00018kHz

• The sampling rate is 1.00ms

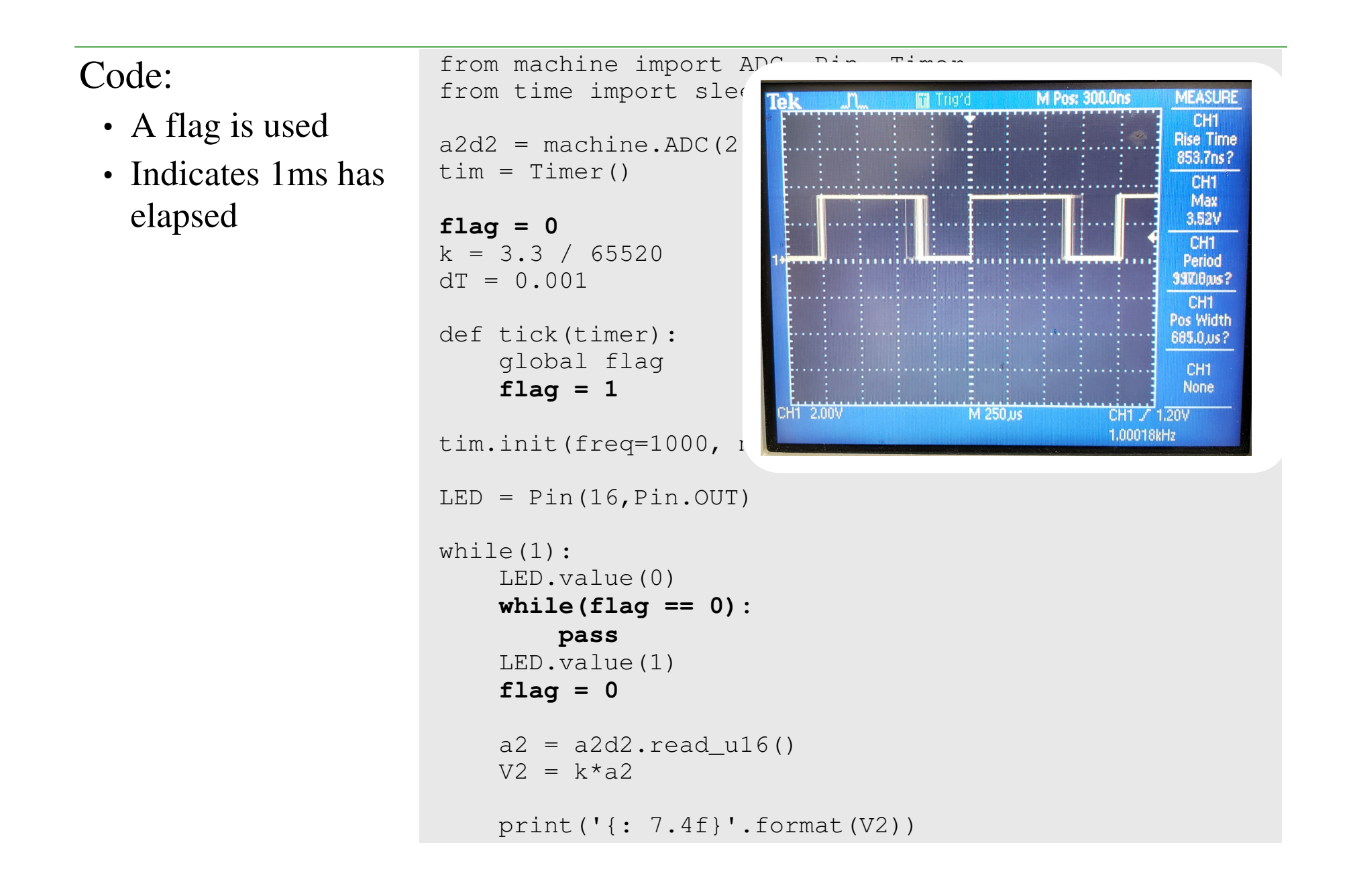

## **Fixed Sampling Rate: Example**

Measure the voltage across a capacitor as it discharges

- Sample the voltage every 1.00ms
- Result is a clean exponential decay

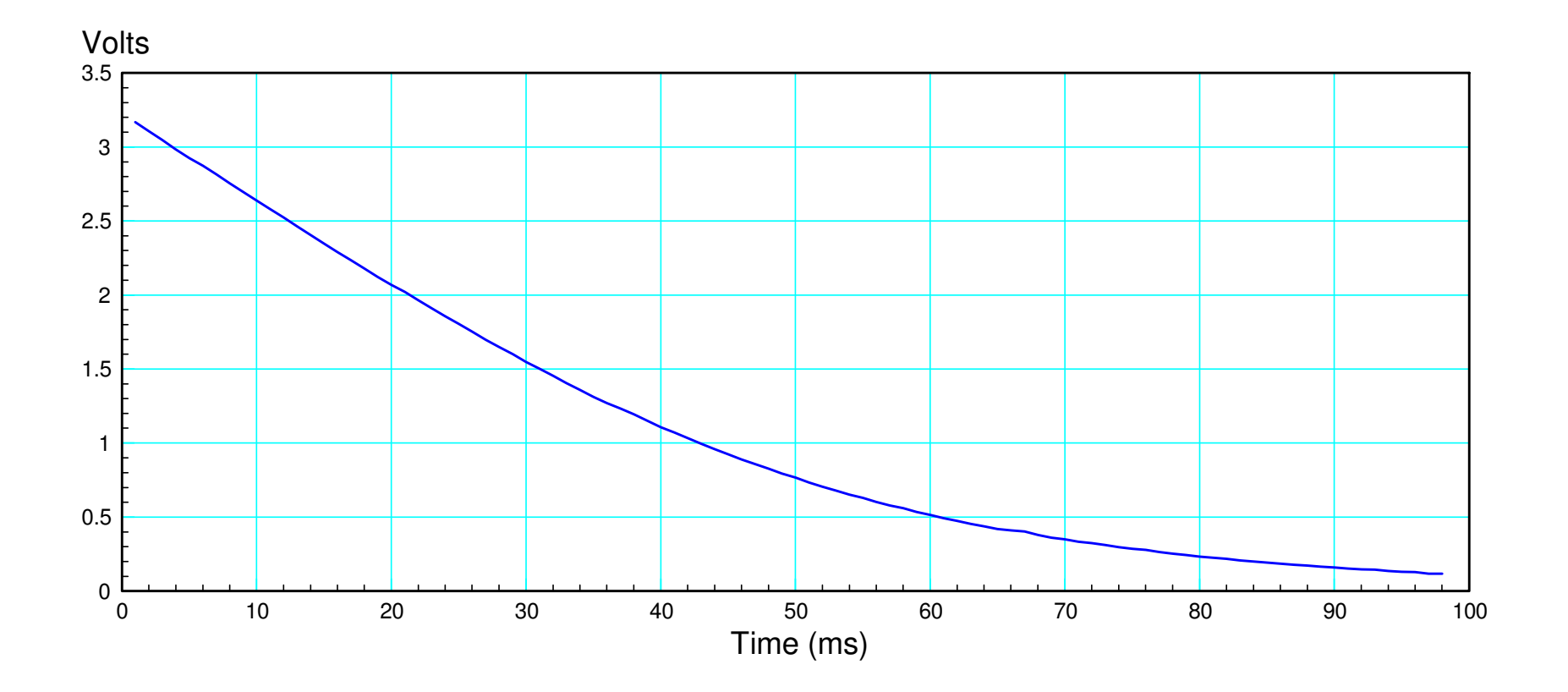

# **Digital Filters**

 Yet another application of timer interrupts is implementing digital filters.With a digital filter, you *have* to know the sampling rate, T: the conversion from the s-plane to the z-plane depends upon knowing T. If T changes, thefilter is wrong.

For example, design a digital filter to implement

$$
Y = \left(\frac{50}{(s+5+j5)(s+5-j5)}\right)X = \left(\frac{50}{s^2+10s+50}\right)X
$$

One way to do this is to convert to the z-plane

$$
z=e^{sT}
$$

Assuming a sampling rate of 10ms  $(T = 0.01)$ , the poles in the s-plane convert to the z-plane as

$$
s = -5 + j5 \n s = -5 - j5 \n z = e^{sT} = 0.9500 + j0.0475 \n z = e^{sT} = 0.9500 - j0.0475
$$

so a discrete-version of G(s) would be

$$
Y = \left(\frac{k(z+1)^2}{(z-0.9500-j0.0475)(z-0.9500+j0.0475)}\right)X
$$

where k is chosen to set the DC gain to 1.00 (same as  $G(s)$ ). Multiplying out

$$
Y = \left(\frac{0.001209(z^2 + 2z + 1)}{z^2 - 1.900z + 0.904837}\right)X
$$

#### In Code...

```
 from machine import ADC, Pin, Timer
a2d2 = machine.ADC(2)\tan = Timer()
flag = 0
k = 3.3 / 65520
x0 = x1 = x2 = y0 = y1 = y2 = 0def tick(timer):
 global flag flag = 1tim.init(freq=100, mode=Timer.PERIODIC, callback=tick)LED = Pin(16, Pin.OUT)while(1):

 LCD.value(0)
 while(flag == 0): pass
 LED1.value(1)flag = 0a2 = a2d2.read_val6()V2 = k \cdot a2x^2 = x^1
 x1 = x0
 x0 = k*a2y^2 = y^1
 y1 = y0
 y0 = 1.9008*y1 - 0.90483*y0 + 0.001209*(x0 + 2*x1 + x2); print('{: 7.4f}'.format(x0), '{: 7.4f}'.format(y0))
```
Result when filtering a square wave:

- Filter has poles at  $s = -5 + 7$  j5
- Shows up as exponential rise and fall

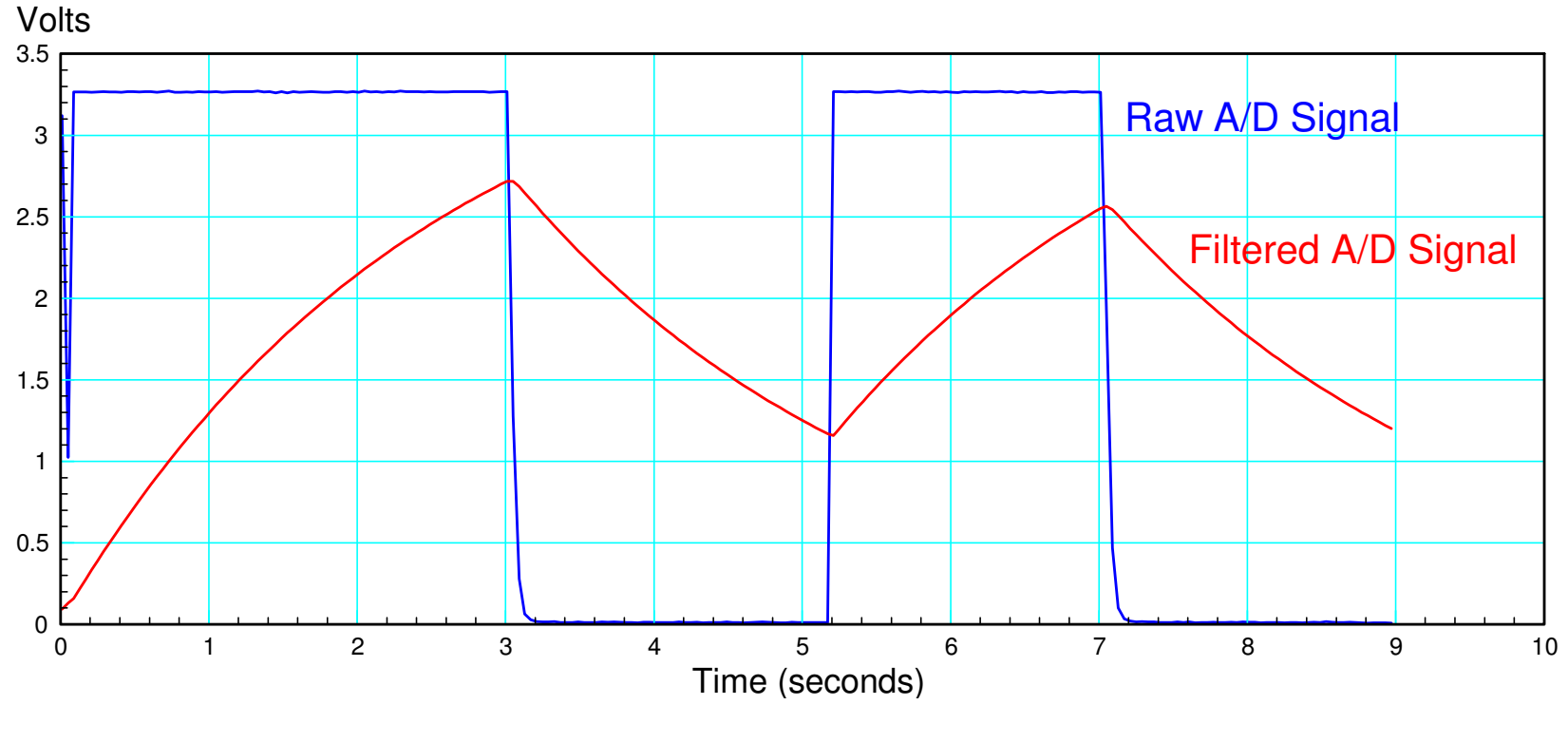

Result of filtering the A/D signal

## **Stepper Motor Controls**

Finally, timer interrupts are also useful for stepper motors

Every 10ms (Timer interrupt):

- Step forward one step if Step < Ref
- Step back one step if Step > Ref
- No nothing if Step  $==$  Ref

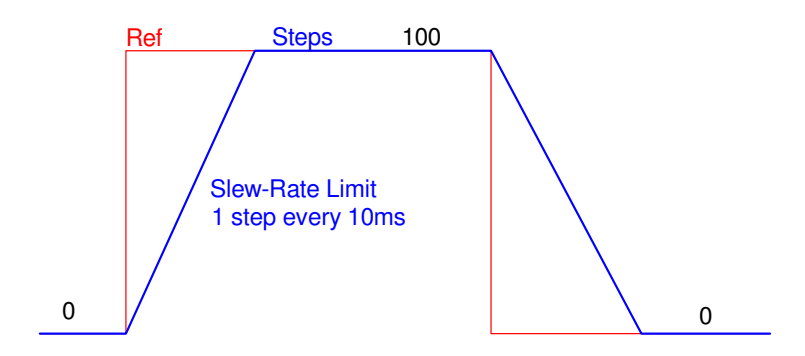

By placing this inside the interrupt

- The main routine is free to do anything
- The timing for the stepper motor won't be affected

```
from machine import Pin, Timerimport time\tan = Timer()
Step = 0
Ref = 0pin1 = Pin(15,Pin.IN,Pin.PULL_UP)
pin2 = Pin(14,Pin.IN,Pin.PULL_UP)Sa = Pin(6, Pin. OUT)
Sb = Pin(7,Pin.OUT)
Sc = Pin(8,Pin.OUT)
Sd = Pin(9,Pin.OUT)def Stepper(Step):X = Step % 4;if(X == 0):
 Sa.value(1)
 Sb.value(0)Sc.value(0)

 Sd.value(0)if(X == 1):
 Sa.value(0)
 Sb.value(1)Sc.value(0)

 Sd.value(0)if(X == 2):
 Sa.value(0)
 Sb.value(0)
```

```
if(X == 2):

 Sa.value(0)
 Sb.value(0)Sc.value(1)

 Sd.value(0)if(X == 3):
 Sa.value(0)
 Sb.value(0)Sc.value(0)

 Sd.value(1)def tick(timer):
 global Step, Ref if(Step < Ref): Step += 1
 if(Step > Ref): Step -= 1
 Stepper(Step)tim.init(freq=100,
mode=Timer.PERIODIC, callback=tick)while (1):
 if(pin1.value() == 0):Ref = 0
 if(pin2.value() == 0):Ref = 100print(Ref, Step, )
    time.sleep(0.1)
```
## **Summary**

The Pi-Pico is capable of timer interrupts as well

Timer interrupts

- Allow you to measue time
- Allow you to set a fixed sampling rate
- Allow you to trigger routines N seconds in the future

Again, interrupts are confusing

• If you can figure them out, some programs become much simpler to write